## To Get Started on Wix:

Once you have created an account (or go to your account if you already have one) then go to "My Sites". Then you will click on "+ Create New Site".

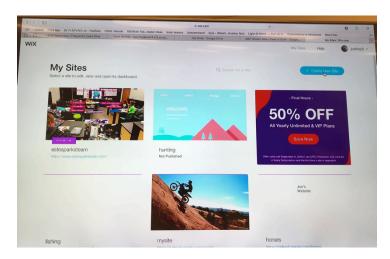

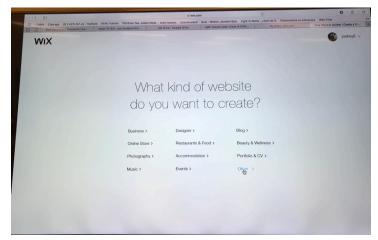

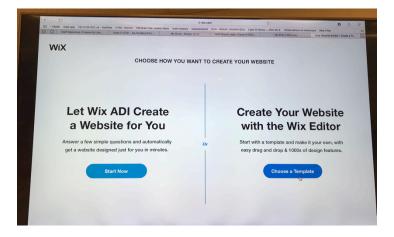

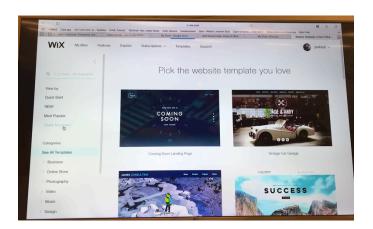

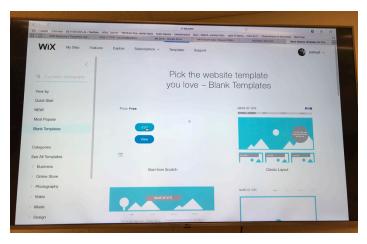